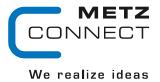

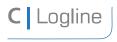

Software description LON bus V.1.0 | as of 04/2014

page 1 of 57

# **Software description LON bus**

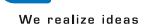

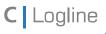

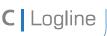

Software description LON bus

V.1.0 | as of 04/2014

page 2 of 57

# **Summary**

Description of the standard software of the LON modules:

| LF-DO4/21:          | 3  |
|---------------------|----|
| LF-TO4              | 5  |
| LF-DI4 / LF-DI230   | 8  |
| LF-DI10             | 10 |
| LF-SI4              | 12 |
| LF-DIO4/2           | 17 |
| LF-DM4/4            | 19 |
| LF-TP               | 21 |
| LF-AOP4 / LF-AO4-IP | 25 |
| LF-AI8              | 27 |
| LF-CI4              | 29 |
| LF-AM2/4            | 31 |
| LF-TI-IP            | 33 |
| LM1                 | 36 |
| LM2                 | 39 |
| LS1                 | 42 |
| LT1                 | 46 |
| LT2                 | 49 |
| LT3                 | 52 |
| LA1                 | 55 |

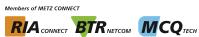

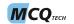

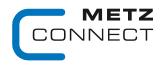

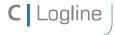

Software description LON bus V.1.0 | as of 04/2014 page 3 of 57

### LF-DO4/21

### **Node Object**

The Node Object monitors and controls the functions of the different objects in the device. It supports the basic functions Object-Status and Object-Request required by LonMark.

nviRequest Format SNVT obj request nvoStatus Format SNVT obj status nvoFileDirectory Format SNVT address

**SCPTmaxSendTime** Format SNVT time sec

All output variables described below are issued after a preset period of time even without a change of status.

Valid values: 0 timer function deactivated

1 ... 6553 s (factory setting 60 s)

### DO 1 - 4 Objects

#### nviValue 1...4 Format SNVT switch

The respective relay is switched on through the variable nviValue 1...4 with a value having a value portion above 0 and a state portion of 1, in all other cases the relay is switched off.

#### nvoFeedback 1...4 Format SNVT\_switch

Transmits the feedback value of the object.

If automatic mode ON: 100.01 If automatic mode OFF: 0.00 If manual mode ON: 100.0 -1 If manual mode OFF: 0.0 - 1

#### nvoManualFb 1...4 Format SNVT switch

Transmits the manual control feedback. Manual switch on automaic 100.01 Manual switch on "0" or "1" 0.00

#### **SCPTInvrtOut** Format SNVT lev disc

Inversion of the relay switching states when actuated by nviValue 1...4.

Valid values: ST ON contact open nviValue 1...4 is set.

> ST OFF contact closed nviValue 1...4 is set.

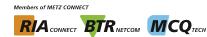

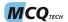

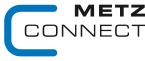

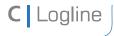

Software description LON bus V.1.0 | as of 04/2014 page 4 of 57

### SCPTdelayTime Format SNVT time sec

Wiper function. When nviValue\_1..4 is set and the preset time is over the relay changes its state. In the manual mode the wiper function is deactivated.

Valid values: 0 wiper function deactivated (factory setting)

1 ... 6553 s

### **BTR Object**

### nviBTR Format SNVT\_state

System object for METZ CONNECT LON door installation modules for easy connection with the group indicator module LM1. Is only active if UCPTBTR = ST ON.

Bit0 ... Bit8 not used

Bit9 with automatic mode in the system = 1

with manual mode in the system = 0

Bit10 = 1 relay 2 activated

= 0 relay 2 deactivated (horn)

Bit11 = 1 relay 1 activated

= 0 relay 1 deactivated (error signal)

Bit12 = 1 relay 3 activated

= 0 relay 3 deactivated (maintenance signal)

Bit13 = 1 relay 4 activated

= 0 relay 4 deactivated (unlocking)

Bit14 not used Bit15 not used

**nvoBTR** Format SNVT\_state
Feedback to nviBTR. The value of nviBTR is passed on.

UCPTBTR Format SNVT\_lev\_disc UCP\_Type\_18

Activation of BTR Object.

UCPTBTR = ST ON: nviBTR is used.

Relay contact 41-44 is closed for 1 s in case of a Reset.

(unlocking)

UCPTBTR = ST OFF: nviBTR is not used.

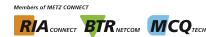

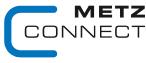

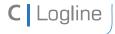

Software description LON bus V.1.0 | as of 04/2014 page 5 of 57

### LF-TO4

# **Node Object**

The Node Object monitors and controls the functions of the different objects in the device. It supports the basic functions Object-Status and Object-Request required by LonMark.

nviRequest Format SNVT obj request nvoStatus Format SNVT obj status nvoFileDirectory Format SNVT address

#### **SCPTmaxSendTime** Format SNVT time sec

All output variables described below are issued after a preset period of time even without a change of status.

Valid values: 0 timer function deactivated 1 ... 6553 s (factory setting 60 s)

### **SCPTdirection SNVT\_state**

Shift of operation mode.

SCPTdirection.bit0....3 = 0: channel 1...4 operation mode: switching SCPTdirection.bit0...3 = 1: channel 1...4operation mode: clocking

# DO\_1 - 4 Objects

#### nviValue 1...4 Format SNVT switch

The respective channels are activated in the switching mode by the variable nviValue 1...4 at a value having a state portion greater than 0 and a state portion of 1; in all other cases the channels are deactivated.

#### nviPercent 1...4 Format SNVT lev percent

The ratio of pulses and pauses are changed in the clocking mode by the variable nviPercent 1...4 during the period of time that is set by SCPTdriveTime.

SCPTdriveTime = 10 s, nviPercent 1 = 60 % For example

--> pulse = 6 s / pause = 4 s

#### nvoFeedback 1...4 Format SNVT switch

Transmits the feedback value of the object.

Automatic mode ON: xxx.x 1 Automatic mode OFF: xxx.x 0 Manual mode ON: 100.0 -1 Manual mode OFF: 0.0 - 1

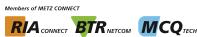

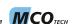

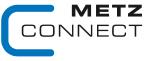

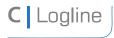

Software description LON bus V.1.0 | as of 04/2014 page 6 of 57

nvoManualFb 1...4 Format SNVT switch

Transmits the manual control feedback. Manual switch on automatic 100.01 Manual switch on "0" or "1" 0.00

nvoManualFb\_c\_1...4 Format SNVT count

Transmits the manual control feedback.

Manual switch on automatic 3 "0" Manual switch on 0 "1" Manual switch on 1

**SCPTdriveTime** Format SNVT time sec

Total duration of one period (pulse - pause). The ratio is determined by nviPercent 1..4.

Valid values: 0 function deactivated (factory setting)

1 ... 6553 s

**SCPTdefScale** Format SNVT lev percent

The outputs are clocked in the here defined ratio proportionally to SCPTdriveTime if the module is in the clocking mode and the switch in position "1",

SCPTdefScale = 50 %, SCPTdriveTime = 100 s pulse = 50 s, pause = 50 s (factory setting)

### **BTR Object**

#### Format SNVT state nviBTR

System object for METZ CONNECT LON door installation modules for easy connection with the group indicator module LM1. Is only active if UCPTBTR = ST ON.

Bit0 ... Bit8 not used

Bit9 with automatic mode in the system = 1

with manual mode in the system = 0

= 1 relay 2 activated Bit10

= 0 relay 2 deactivated (horn)

= 1 relay 1 activated Bit11

= 0 relay 1 deactivated (error signal)

= 1 relay 3 activated Bit12

= 0 relay 3 deactivated (maintenance signal)

= 1 relay 4 activated Bit13

= 0 relay 4 deactivated (unlocking)

Bit14 not used Bit15 not used

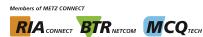

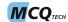

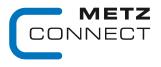

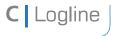

Software description LON bus V.1.0 | as of 04/2014 page 7 of 57

**nvoBTR** Format SNVT\_state Feedback to nviBTR. The value of nviBTR is passed on.

UCPTBTR Format SNVT\_lev\_disc UCP\_Type\_18

Activation of the BTR Object.

UCPTBTR = ST\_ON: nviBTR is used.

Relay contact 41-44 is closed for 1 s in case of a Reset.

(unlocking)

UCPTBTR = ST\_OFF: nviBTR is not used.

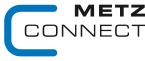

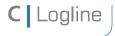

Software description LON bus V.1.0 | as of 04/2014 page 8 of 57

### LF-DI4 / LF-DI230

# **Node Object**

The Node Object monitors and controls the functions of the different objects in the device. It supports the basic functions Object-Status and Object-Request required by LonMark.

nviRequest Format SNVT obj request nvoStatus Format SNVT obj status nvoFileDirectory Format SNVT address

**SCPTmaxSendTime** Format SNVT time sec

All output variables described below are issued after a preset period of time even without a

change of status.

Valid values: 0 timer function deactivated 1 ... 6553 s (factory setting 60 s)

**SCPTminSendTime** Format SNVT\_time\_sec

Two successive changes of state will not be issued before the end of the preset

minSendTime.

Valid values: 0 timer function deactivated

1 ... 6553 s (factory setting1 s)

**UCPTSendOnDelta** Format SNVT\_count UCP\_Type\_15

The counter reading will only be issued when a preset counter difference to the previously

issued value is reached.

**UCPTInvert** Format SNVT state UCP Type 23

Inversion of the input signals.

UCPTInvert.bit[0...3] = 0contact closed

nvoDiValue 1...4 is set.

UCPTInvert.bit[0...3] = 1contact open

nvoDiValue 1...4 is set.

#### DigitalIn 1 - 4 Objects

nvoDiValue 1...4 Format SNVT\_switch

Status of the inputs at UCPTInvert = 0

Contact closed nvoDiValue 1...4 = 100.0 1Contact open nvoDiValue 1...4 = 0.00

nvoDiValueCnt 1...4 Format SNVT count Counter of the positive impulse edges at the input. Reset value = 655351. counted value = 1

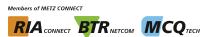

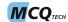

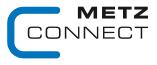

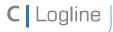

Software description LON bus V.1.0 | as of 04/2014 page 9 of 57

#### **Virtual Function Block**

nvoln\_state Format SNVT\_state

Status of inputs. Assignment:

nvoIn state.bit0 = input 1...bit3 = input 4

Contact closed  $nvoln_state.bit[0...3] = 1$ Contact open  $nvoln_state.bit[0...3] = 0$ 

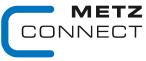

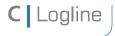

Software description LON bus V.1.0 | as of 04/2014 page 10 of 57

### LF-DI10

# **Node Object**

The Node Object monitors and controls the functions of the different objects in the device. It supports the basic functions Object-Status and Object-Request required by LonMark.

nviRequest Format SNVT\_obj\_request nvoStatus Format SNVT obj status nvoFileDirectory Format SNVT address

**SCPTmaxSendTime** Format SNVT time sec

All output variables described below are issued after a preset period of time even without a

change of status.

Valid values: 0 timer function deactivated 1 ... 6553 s (factory setting 60 s)

**SCPTminSendTime** Format SNVT\_time\_sec

Two successive changes of state will not be issued before the end of the preset

minSendTime.

Valid values: 0 timer function deactivated

1 ... 6553 s (factory setting 1 s)

**UCPTSendOnDelta** Format SNVT\_count UCP\_Type\_15

The counter reading will only be issued when a preset counter difference to the previously

issued value is reached.

**UCPTInvert** Format SNVT state UCP Type 23

Inversion of input signals.

UCPTInvert.bit[0...9] = 0contact closed

nvoDiValue 1...10 is set.

UCPTInvert.bit[0...9] = 1contact open

nvoDiValue 1...10 is set.

DigitalIn 1 - 10 Objects

nvoDiValue\_1...10 Format SNVT\_switch

Status of inputs if UCPTInvert = 0

Contact closed nvoDiValue 1...10 = 100.0 1nvoDiValue 1...10 = 0.00Contact open

nvoDiValueCnt 1...4 Format SNVT count Counter of the positive impulse edges at the input. Reset value = 655351. counted value = 1

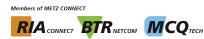

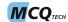

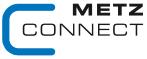

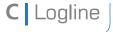

Software description LON bus V.1.0 | as of 04/2014 page 11 of 57

#### **Virtual Function Block**

nvoln\_state Format SNVT\_state

Status of inputs Assignment:

nvoIn state.bit0 = input 1...bit9 = input 10

nvoln state.bit[0...9] = 1Contact closed  $nvoln\_state.bit[0...9] = 0$ Contact open

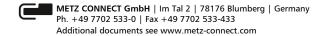

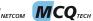

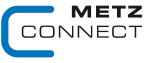

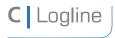

Software description LON bus V.1.0 | as of 04/2014 page 12 of 57

# LF-SI4

# **Node Object**

The Node Object monitors and controls the functions of the different objects in the device. It supports the basic functions Object-Status and Object-Request required by LonMark.

nviRequest Format SNVT obj request

Processes system queries, e.g. enabled, disabled, ...

Format SNVT obj status nvoStatus

Provides the device status.

nvoFileDirectory Format SNVT obj status

Allows direct read/write access to the memory.

nviTimeSet Format SNVT time stamp

Allows clock time adjustment.

The module is equipped with a real time clock with a power reserve of 24 hours.

year/month/day Format:

hour:minute:second

2007/3/22 12:7:0 Example

nvoTime Format SNVT time stamp This output variable releases the internal time of the device.

Format: year/month/day

hour:minute:second

2007/3/22 12:7:8 Example:

**SCPTmaxSendTime** Format SNVT time sec

This configurable attribute defines the maximum period up to the automatic sending of the output network variables (heartbeat).

Format: 0.0 ... Factory setting: 60.0 = 60 s

**SCPTminSendTime** Format SNVT time sec

This configurable attribute defines the minimum period for the change of output network

variables

**Format** 0.0 Factory setting: 1.0 = 1 s

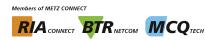

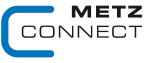

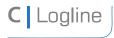

Software description LON bus V.1.0 | as of 04/2014 page 13 of 57

UtilityMeter 1 - 4 Objects LonMark Profil 2201-10 Utility Meter.

nviHistTime Format SNVT time stamp

With the indication of this time stamp a value rounded down to the next period is requested that has to be read by the network output variable nvoHistVal. If this value is not available, the value is provided with the next earlier time stamp.

The configuration attribute SCPTtimePeriod defines this period. nvoHistVal restores the standard value after one minute. This is the value of the first day of the previous month at midnight (e.g. 1.3.2007 00:00).

500 values are stored for each channel.

Format: year/month/day

hour:minute:second

Example: 2007/3/22 12:7:0

nvoMeterVal Format SNVT reg val ts

The value is edited as per the information contained in SCPTpulseValue and SCPTbaseValue and updated in the network in accordance with the configuration attributes SCPTsndDelta, SCPTmaxSendTime and SCPTminSendTime.

Format: value unit decimal places status

register status time stamp

0 RVU KWH 2 0 0 0/0/0 0:0:0 Example:

0 = value

RVU KWH = unit2 = decimal places

0 = status

0 = ok

1 = time has changed during period 2 = failure in the system or reset

4 = voltage breakdown within the period

8 = illegal value

0 = register status 0 = inactive 1 = active

 $0/0/0 \ 0:0:0 = time stamp$ 

Example: 10323 RVU KWH 2 0 1 2007/3/22 12:37:55

Resulting value = 103.23 kWh

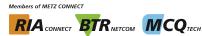

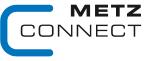

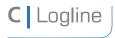

Software description LON bus page 14 of 57 V.1.0 | as of 04/2014

#### Format SNVT\_reg\_val\_ts nvoHistVal

This variable can guery either the requested value or the historical standard value. The value is prepared in accordance with the information contained in the variables SCPTpulseValue und SCPTbaseValue.

See also variable nviHistTime.

Format: value unit decimal places status

register status time stamp

0 RVU KWH 2 0 0 0/0/0 0:0:0 Example:

0 value

RVU KWH = unit2 = decimal places

0 = status

0 = ok

1 = time has changed during period 2 = failure in the system or reset

4 = voltage breakdown within the period

8 = illegal value

0 = register status 0 = inactive 1 = active

 $0/0/0 \ 0:0:0 = time stamp$ 

Example: 8323 RVU KWH 2 0 1 2007/3/2212:28:0

#### **SCPTlocation** Format SNVT str asc

Allows indication of an identifier with 30 characters.

#### **SCPTnumDigits** Format unsigned short

Provides the number of digits of the meter. This attribute keeps the indication the same even in case of an overrun of the meter.

Format:

Preset value: 7, Example: 12345,67

The meter readout is reset to zero in case of changes.

#### ConstSCPTobjMajVer Format unsigned short

This number is increased by one if the network interface of the functional block changes.

Preset value:

#### ConstSCPTobjMinVer Format unsigned short

This number is increased by one if the network interface remains unchanged but the functional block shows a different behavior.

Preset value:

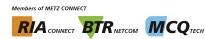

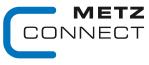

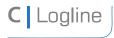

Software description LON bus V.1.0 | as of 04/2014 page 15 of 57

**SCPTpulseValue** Format SNVT mul div Is needed to prepare a pulse value in a meter readout. **Multiplier Divisor** Format:

Preset value: 11

NvoMeterVal = (""number of pulses" \* "multiplier" \*

10 ^ "nr decimals") / "Divisor"

1 100 -->33 \* 1 \* 10^2 / 100 = 33 Example:

The meter readout is reset to zero in case of changes.

**SCPTbaseValue** Format SNVT reg val

Regulates an initial meter readout.

Format: Value unit decimal places

Example: 123 RVU KWH 2

123: numerical value of the initial meter readout

RVU KWH: unit kWh 2: decimal places

Resulting initial meter readout: 1.23 kWh.

Unit and decimal places have to comply with the unit and decimal places of the variable SCPTsndDelta otherwise no values are issued! The meter readout is reset to zero in case of changes

**SCPTinvrtOut** Format SNVT lev disc

Defines the active edge for metering. Format: ON/OFF

ST OFF: no inversion High ->Low

ST ON: inversion activated Low -> High

Preset value = ST OFF

nvoMeterVal::SCPTsndDelta Format SNVT reg val ts

nvoMeterVal is only updated when the delta value in the network is reached.

Format: 0 RVU KWH 2 0 0 0/0/0 0:0:0

> Preset value = 0 RVU KWH 2 0 0 0/0/0 0:0:0 0: = Delta (default = 0 no automatic updating)

RVU KWH: = unit 2: = decimal places

The other fields are not used (status, time stamp).

Unit and decimal places have to comply with unit and decimal places of the variable SCPTbaseValue otherwise no values are issued!

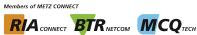

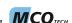

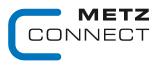

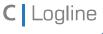

Software description LON bus page 16 of 57 V.1.0 | as of 04/2014

### nvoMeterVal::SCPTinvrtOut Format SNVT reg val ts

Allows a one-man setting-up operation of the module in connection with the channel push-button.

If the variable is set on ST ON, the push-button to the respective channel is activated and the meter readout is not deleted when the variables SCPTpulseValue, SCPTbaseValue, SCPTnumDigits are changed.

Process of the one-man setting-up operation:

- setting of nvoMeterVal.SCPTinvrtOut = ST ON
- press push-button and wait until the LED flashes three times
- release push-button
- write down the initial meter readout
- set the configuration variables of the LF-SI4 and the initial meter readout

ON/OFF Format:

ST OFF behaviour in compliance to utility meter nvoMeterVal::SCPTinvrtOut =

ST ON: one-man setting-up operation activated

Preset value: ST OFF

nvoHistVal::SCPTtimePeriod Format structure SCP Type 291

Defines the period, after which the data can be written to memory for history queries by nviHistVal.

Format: Interval, value

> Possible interval unit: IOM MINUTE

> > IOM HOUR IOM DAY IOM WEEK IOM MONTH

Value range: 1...255

Preset value: IOM MONTH 1

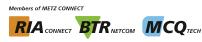

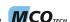

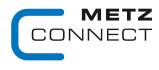

page 17 of 57

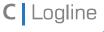

Software description LON bus

We realize ideas

V.1.0 | as of 04/2014

### **LF-DIO4/2**

# **Node Object**

The Node Object monitors and controls the functions of the different objects in the device. It supports the basic functions Object-Status and Object-Request required by LonMark.

nviRequest Format SNVT obj request nvoStatus Format SNVT obj status nvoFileDirectory Format SNVT\_address

**SCPTmaxSendTime** Format SNVT time sec

All output variables described below are issued after a preset period of time even without a

change of status.

Valid values: 0 timer function deactivated 1 ... 6553 s (factory setting 60 s)

# **DigitalIn Object**

#### nvoln switch1...4 Format SNVT switch

State of inputs. The output variables are issued after a change of the input state, at the end of the preset time for a forced update (SCPTmaxSendTime) or after a module reset.

Contact closed nvoln switch1...4 = 100.0 1Contact open nvoln switch1...4 = 0.00

#### Format SNVT\_state nvoln state

State of all inputs. The output variable is issued after a change of the input state, at the end of the preset time for a forced update (SCPTmaxSendTime) or after a module reset.

Assignment:

nvoln state.bit0 = input 1 ... nvoln state.bit3 = input 4 nvoln state.bit[0...3] = 1Contact closed Contact open nvoln state.bit[0...3] = 0

#### **SCPTminSendTime** Format SNVT time sec

Two successive changes of state will not be issued before the end of the preset

minSendTime.

Valid values: 0 timer function deactivated 1 ... 6553 s (factory setting 1 s)

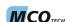

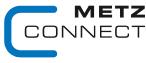

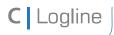

Software description LON bus V.1.0 | as of 04/2014 page 18 of 57

#### **SCPTInvrtOut** Format SNVT lev disc

Inversion of the input signals.

SCPTInvrtOut = ST ONinput contact open

nvoln switch und nvoln state = is set

SCPTInvrtOut = ST OFFinput contact closed

nvoln\_switch und nvoln state = is set

# R1...2 Object

#### nviValue1...2 Format SNVT\_switch

Switching of the outputs

nviValue1...2 = 100.01relay activated nviValue1...2 = 0.00relay deactivated

#### Format SNVT\_switch nvoFeedback1..2

The output variables are issued after a change of the relay state.

nvoFeedback1...2 = 100.0 1relay activated nvoFeedback1...2 = 0.00relay deactivated

#### nvoManualFb1..2 Format SNVT switch

Feedback of manual mode

nvoManualFb1...2 = 100.01manual switch on automatic nvoManualFb1...2 = 0.00manual switch on "1" or "0"

#### nvoManualFb1..2 c Format SNVT count

Switch position.

nvoManualFb1...2 c = 0 position 0 nvoManualFb1...2 c = 1 position 1 nvoManualFb1...2 c = 3automatic

#### **SCPTdelayTime** Format SNVT time sec

Wiper function. With a preset time and nviValue1...2 = 100.0 1 the respective relay releases automatically. It is only reactivated if nviValue1..2 is set from 0.0 0 to 100.0 1. The wiper function is deactivated during manual operation.

Valid values: 0 wiper function deactivated (factory setting)

1 ... 6553 s

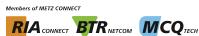

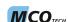

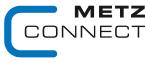

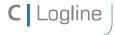

Software description LON bus V.1.0 | as of 04/2014 page 19 of 57

### **LF-DM4/4**

# **Node Object**

The Node Object monitors and controls the functions of the different objects in the device. It supports the basic functions Object-Status and Object-Request required by LonMark.

nviRequest Format SNVT\_obj\_request nvoStatus Format SNVT\_obj\_status nvoFileDirectory Format SNVT\_address

SCPTmaxSendTime Format SNVT\_time\_sec

All output variables described below are issued after a preset period of time even without a

change of status.

Valid values: 0 timer function deactivated 1 ... 6553 s (factory setting 60 s)

# **DigitalIn Object**

nvoln switch1...4 Format SNVT switch

State of inputs. The output variables are issued after a change of the input state, at the end of the preset time for a forced update (SCPTmaxSendTime) or after a module reset.

Contact closed nvoln\_switch1...4 = 100.0 1 Contact open nvoln\_switch1...4 = 0.0 0

nvoln\_state Format SNVT\_state

State of all inputs. The output variable is issued after a change of the input state, at the end of the preset time for a forced update (SCPTmaxSendTime) or after a module reset.

Assignment:

SCPTminSendTime Format SNVT time sec

Two successive changes of state will not be issued before the end of the preset

minSendTime.

Valid values: 0 timer function deactivated

1 ... 6553 s (factory setting 1 s)

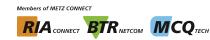

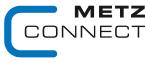

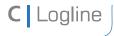

Software description LON bus V.1.0 | as of 04/2014 page 20 of 57

**SCPTInvrtOut** Format SNVT lev disc

Inversion of input signals

SCPTInvrtOut = ST ONinput contact open

nvoln switch und nvoln state = is set

SCPTInvrtOut = ST OFFinput contact closed

nvoln switch und nvoln state = is set

**Relay Object** 

nviValue1...2 Format SNVT\_switch

Switching of the outputs

nviValue1...2 = 100.01relay activated nviValue1...2 = 0.00relay deactivated

nvoFeedback1..2 Format SNVT switch

The output variables are issued after a change of the relay state.

nvoFeedback1...2 = 100.01relay activated nvoFeedback1...2 = 0.00relay decativated

**SCPTdelayTime** Format SNVT time sec

Wiper function. With a preset time and nviValue1..2 = 100.0 1 the respective relay releases automatically. It is only reactivated if nviValue1..2 is set from 0.0 0 to 100.0 1. The wiper function is deactivated during manual operation.

Valid values: 0 wiper function deactivated (factory setting)

1.. 6553 s

**DigitalOut Object** 

nviDOut1...2 Format SNVT\_switch

Switching of the outputs

nviDOut1...2 = 100.01digital output activated nviDOut1...2 = 0.00digital output deactivated

nvoFeedback1..2 Format SNVT\_switch

The output variables are issued after a change of the states of the digital outputs.

nvoDOut1...2 = 100.01digital output activated nvoDOut1...2 = 0.00digital output deactivated

**SCPTdelayTime** Format SNVT time sec

Wiper function. With a preset time and nviValue1...2 = 100.0 1 the respective relay releases automatically. It is only reactivated if nviValue1..2 is set from 0.0 0 to 100.0 1. The wiper function is deactivated during manual operation

Valid values: 0 wiper function deactivated (factory setting)

1 ... 6553 s

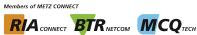

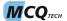

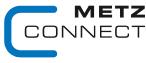

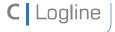

Software description LON bus V.1.0 | as of 04/2014 page 21 of 57

# LF-TP

# **Node Object**

The Node Object monitors and controls the functions of the different objects in the device. It supports the basic functions Object-Status and Object-Request required by LonMark.

nviRequest Format SNVT obj request nvoStatus Format SNVT obj status Format SNVT\_address nvoFileDirectory

**SCPTmaxSendTime** Format SNVT time sec

All output variables described below are issued after a preset period of time even without a

change of status.

Valid values: 0 timer function deactivated 1 ... 6553 s (factory setting 60 s)

**DigitalIn Object** 

nvoln switch1...6 Format SNVT switch

State of inputs

Contact closed nvoln switch1...6 = 100.0 1Contact open nvoln switch1...6 = 0.00

nvoln state Format SNVT state

State of inputs

**Assignment** nvoln state.bit0 = input 1

nvoln state.bit5 = input 6 Contact closed nvoln state.bit0...5 = 1Contact open nvoln state.bit0...5 = 0

**SCPTdirection** Format SNVT state

Inversion of input signal

SCPT direction.bit 0...5 = 0input contact closed;

nvoln switch bzw. nvoln state = is set

SCPT direction.bit 0...5 = 1input contact open;

nvoln switch bzw. nvoln state = is set

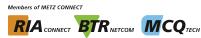

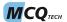

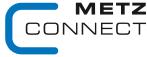

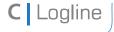

Software description LON bus V.1.0 | as of 04/2014 page 22 of 57

# **Channel 1 Object**

| nviOutput1ST12 | Format SNVT | switch |
|----------------|-------------|--------|
|                |             |        |

Switching of the outputs

nviOutput1ST1 = x 1relay contact 11-14 closed nviOutput1ST2 = x 1relay contact 11-24 closed nviOutput1ST1 = x 0relay contact 11-14 open nviOutput1ST2 = x 0relay contact 11-24 open

nviOutput1c Format SNVT\_count

nviOutput1c = 0relay contact 11-14-24 open nviOutput1c = 1relay contact 11-14 closed nviOutput1c = 2relay contact 11-24 closed

nvoOutput1ST1...2Fb Format SNVT switch

State signal of the relays nvoOutput1ST1Fb = 0.00relay contact 11-14 open nvoOutput1ST1Fb = 100.01relay contact 11-14 closed nvoOutput1ST2Fb = 0.00relay contact 11-24 open nvoOutput1ST2Fb = 100.01relay contact 11-24 closed

nvoOutput1c Format SNVT\_count

Feedback of nviOutput1c

nvoManualFb1 Format SNVT switch

Feedback of manual mode

nvoManualFb1 = 100,01Manual switch on automatic nvoManualFb1 = 0.00Manual switch on manual control

nvoManualFb1c Format SNVT count

The values reflect the current switch position. nvoManualFb1c = 0position 0 nvoManualFb1c = 1position 1 nvoManualFb1c = 2position 2

nvoManualFb1c = 3position automatic

**UCPTModus** Format SNVT count UCP Type 24

Order of switch positions

UCPTModus = 0order 0 - 1 - 2 (factory setting)

UCPTModus = 1order 1 - 0 - 2

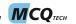

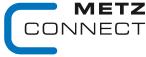

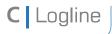

Software description LON bus V.1.0 | as of 04/2014 page 23 of 57

### **Channel2 Object**

| nviOutput2ST12 | Format SNVT | switch |
|----------------|-------------|--------|
|                |             |        |

Switching of the outputs

nviOutput2ST1 = x 1relay contact 31-34 closed relay contact 31-44 closed nviOutput2ST2 = x 1nviOutput2ST1 = x 0relay contact 31-34 open nviOutput2ST2 = x 0relay contact 31-44 open

nviOutput2c Format SNVT count

nviOutput2c = 0relay contact 31-34-44 open nviOutput2c = 1relay contact 31-34 closed nviOutput2c = 2relay contact 31-44 closed

nvoOutput2ST1...2Fb Format SNVT switch

Signal of relay states

nvoOutput2ST1Fb = 0.00relay contact 31-34 open nvoOutput2ST1Fb = 100.01relay contact 31-34 closed nvoOutput2ST2Fb = 0.00relay contact 31-44 open nvoOutput2ST2Fb = 100.01relay contact 31-44 closed

nvoOutput2c Format SNVT\_count

Feedback of nviOutput2c

nvoManualFb2 Format SNVT switch

Feedback of manual mode

nvoManualFb2 = 100.01manual switch on automatic nvoManualFb2 = 0.00manual switch on manual control

nvoManualFb2c Format SNVT count

The values reflect the current switch position. nvoManualFb2c = 0position 0 nvoManualFb2c = 1position 1 nvoManualFb2c = 2position 2

nvoManualFb2c = 3position automatic

**UCPTModus** Format SNVT count UCP Type 24

Order of switch positions

UCPTModus = 0order 0 - 1 - 2 (factory setting)

UCPTModus = 1order 1 - 0 - 2

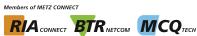

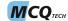

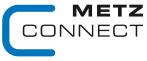

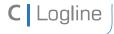

Software description LON bus V.1.0 | as of 04/2014 page 24 of 57

# **DigitalOut Object:**

nviDOut1...2 Format SNVT\_switch

Switching of digital outputs

nviDOut1...2 = x 1pair of contacts S1-S1 or S2-S2 closed nviDOut1...2 = x 0pair of contacts S1-S1 or S2-S2 open

nvoDOut1..2Fb Format SNVT\_switch

State signal of the digital outputs

nviDOut1...2 = x 1pair of contacts S1-S1 or S2-S2 closed pair of contacts S1-S1 or S2-S2 open nviDOut1...2 = x 0

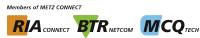

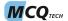

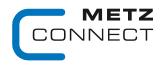

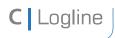

Software description LON bus V.1.0 | as of 04/2014 page 25 of 57

### LF-AOP4 / LF-AO4-IP

# **Node Object**

The Node Object monitors and controls the functions of the different objects in the device. It supports the basic functions Object-Status and Object-Request required by LonMark.

nviRequest Format SNVT\_obj\_request nvoStatus Format SNVT obj status nvoFileDirectory Format SNVT\_address

#### **SCPTmaxSendTime** Format SNVT time sec

All output variables described below are issued after a preset period of time even without a change of status.

Valid values: 0 timer function deactivated 1 ... 6553 s (factory setting 60 s)

### **UOut1...4 Objects**

#### nviAnalog 1...4 Format SNVT lev percent

Voltages are issued at the outputs according to the variables. nviAnalog 1...4 = 0...100 % --> output 1...4 = 0...10 VDC

#### nviOutput 1...4 Format SNVT switch

Voltages are issued at the outputs according to the value portion of the variables. The state portion is overriden.

nviOutput 1...4 = 0...100 % x --> output 1...4 = 0...10 VDC

The input variables described above are equal. The output supplies the last received value. Therefore it is necessary to work without Heartbeat when using both input variables.

#### nviFixedValue 1...4 Format SNVT switch

Overrides the outputs to the percentages that are preset in SCPTmaxSetPoint. Only the state portion is evaluated.

nviFixedValue 1...4 = x.x (-)1 --> output1...4 = SCPTmaxSetpoint nviFixedValue 1...4 = x.x 0 --> output1...4 = nviAnalog 1...4 or nviOutput 1...4

#### nvoFeedback 1...4 Format SNVT switch

Transmits the feedback value of the object. The value portion transmits the value of nviAnalog\_1...4 or the value portion of nviOutput. The state portion transmits the operation mode:

Automatic: x% 1 Manual: x% -1

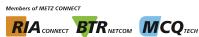

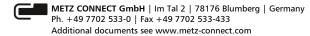

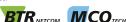

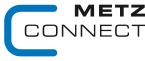

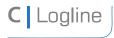

Software description LON bus V.1.0 | as of 04/2014 page 26 of 57

#### nvoManualFb 1...4

### Format SNVT switch

Transmits feedback of manual mode

Potentiometer on left stop = automatic 100.0 1 Potentiometer not on left stop = manual 0.0 0

# nviAnalog::SCPTmaxSetpoint

# Format SNVT\_lev\_percent

Upper range limit of the output in percent. When entering 85 % for example and a value of 100 % in the input variable, the output adopts a voltage of 8.5 V

Valid values: 0...100 % (factory setting 100)

#### nviAnalog::SCPTminSetpoint

# Format SNVT\_lev\_percent

Lower range limit of the output in percent. When entering 15 % for example and a value of 100 % in the input variable, the output adopts a voltage of 1.5 V. The total range results of both settings. With maxSetpoint = 85 and minSetpoint = 15 and an input value between 0 to 100 % a voltage between 1.5 to 8.5 results at the output

Valid values: 0...100 % (factory setting 0)

### nviFixedValue::SCPTmaxSetpoint

# Format SNVT\_lev\_percent

Preset percentage when using FixedValue\_1...4.

Valid values: 0...100 % (factory setting 100)

# **BTR Object**

#### nviBTR

### Format SNVT\_state

System object for METZ CONNECT LON door installation modules for easy connection with the group indicator module LM1.

#### nvoBTR

#### Format SNVT state

Feedback to nviBTR. Bit 9 changes from 1 to 0 if the module is in manual mode, otherwise the value of nviBTR transmitted.

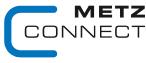

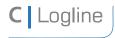

Software description LON bus V.1.0 | as of 04/2014 page 27 of 57

### LF-AI8

### **Node Object**

The Node Object monitors and controls the functions of the different objects in the device. It supports the basic functions Object-Status and Object-Request required by LonMark.

nviRequest Format SNVT\_obj\_request rvoStatus Format SNVT\_obj\_status rvoFileDirectory Format SNVT\_address

SCPTmaxSendTime Format SNVT time sec

All output variables described below are issued after a preset period of time even without a change of status.

Valid values: 0 Timer function deactivated 1 ... 6553 s (Factory setting 60 s)

UCPTHyst Format SNVT temp p UCP Type 4

Setting of the hysteresis; the output variables nvoHigh and nvoLow change over when this hysteresis is expired (factory setting 2 Kelvin).

#### Temp1...8 Objects

### nvoTemp 1...8 Format SNVT temp

The output variable supplies a value with format °C depending on the input signal of 0 to 10.0 V and the settings in UCPTTempHigh and UCPTTempLow or depending on the selected temperature sensor.

#### nvoTempp 1...8 Format SNVT temp p

See Temp\_1...8 but with format 0.01 K.

### nvoPercent 1...8 Format SNVT lev percent

The output variable supplies a value with format 0 to 100.0 % depending on the input signal of 0 to 10.0 volt.

#### nvoVoltage 1...8 Format SNVT volt f

The output variable supplies a value with format 0 to 10.0 volt depending on the input signal.

### nvoResistance 1...8 Format SNVT res f

The output variable supplies a value with format Ohm depending on the input signal between 40 Ohm and 4 MOhm

# nvoHigh\_1...8 Format SNVT\_switch

When exceeding the temperature set in UCPTHighT, the output variable changes from 0.0 0 to 100.0 1. When under-running the temperature set in UCPTHighT plus the hysteresis set in UCPTHyst, the output variable changes from 100.0 1 to 0.0 0.

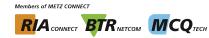

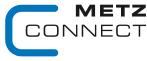

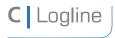

Software description LON bus V.1.0 | as of 04/2014 page 28 of 57

nvoLow 1...8 Format SNVT switch

When under-running the temperature set in UCPTLowT, the output variable changes from 0.0 0 to 100.0 1. When exceeding the temperature set in UCPTLowT plus the hysteresis set in UCPTHyst, the output variable changes from 100.0 1 to 0.0 0.

**UCPTTemp Offset** Format SNVT temp UCP\_Type\_17

The output variable can be readjusted in steps of 0.1 K.

**UCPTSensor** tab Format structure UCP\_Type\_10

Chart to define the input characteristic. The first 10 values are the temperatures in ascending order where the sensor has its operating range. The following 10 values are the corresponding resistance values. Then follows a 30 space place holder for the sensor name and at the end the switch ST ON for resistance measuring and ST OFF for voltage measuring.

Factory setting: 0 to 10 Volt

**UCPTTempMax** Format SNVT\_temp UCP\_Type\_6

Factory setting: +150 °C

**UCPTTempMin** Format SNVT\_temp UCP\_Type\_5

Factory setting: - 50 °C

The temperature output variables are calculated according to an input signal of 0 to 10 V and the here selected range

**UCPTHighT** Format SNVT\_temp UCP\_Type\_7

Factory setting: +100 °C

**UCPTLowT** Format SNVT\_temp UCP Type 8

Factory setting: - 10 °C

Setting of the thresholds to make the switch variables change over.

**SCPTinvrtOut** Format SNVT lev disc

Inversion of the values at nvoHigh and nvoLow.

**SCPTminSendTime** Format SNVT time sec

In case of changes of state the input states are only issued at the end of the preset period

of time

Valid values: 0 timer function deactivated 1 ... 6553 s (factory setting 1 s)

SCPTminDeltaTemp Format SNVT temp p

The output variables are only issued after a preset temperature difference (factory setting

0.5 Kelvin).

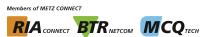

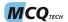

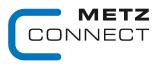

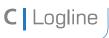

Software description LON bus V.1.0 | as of 04/2014 page 29 of 57

# LF-CI4

# **Node Object**

The Node Object monitors and controls the functions of the different objects in the device. It supports the basic functions Object-Status and Object-Request required by LonMark.

nviRequest Format SNVT\_obj\_request nvoStatus Format SNVT\_obj\_status nvoFileDirectory Format SNVT\_address

SCPTmaxSendTime Format SNVT\_time\_sec

All output variables described below are issued after a preset period of time even without a

change of status. Valid values:

0 timer function deactivated 1 ... 6553 s (factory setting 60 s)

### CurrentIn1...4 Objects

### nvol\_1...4 Format SNVT\_lev\_percent

Currents in the range of 0 to 20 mA or 4 to 20 mA are measured at the inputs and issued to the LON bus.

#### nvoWire break 1....4 Format SNVT switch

If current is below 2 mA the output variable changes from 0.0 0 to 100.0 1, to 100.0 1 in the range 4 to 20 mA.

### nvoAlarm 1...4 Format SNVT switch

The output variable changes from 0.0 0 to 100.0 1, if the value set in SCPTmaxSetpoint is exceeded.

### SCPTsndDelta Format SNVT lev percent

The output variable is only issued if the preset difference is either overrun or underrun.

Factory setting: 0 %

### SCPTminSendTime Format SNVT time sec

Fixed interval between two current values

Valid values: 0 timer function deactivated

1 ... 6553 s (factory setting 1 s)

### UCPTMode Format SNVT\_switch UCP\_Type\_22

Changes from the range 0 to 20 mA to the range 4 to 20 mA.

Settings:

0.0 0 measuring range 0 to 20 mA

100.0 1 measuring range 4 to 20 mA (factory setting)

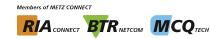

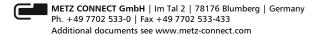

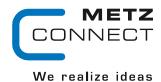

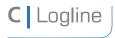

Software description LON bus V.1.0 | as of 04/2014 page 30 of 57

**SCPTmaxSetpoint** Format SNVT lev percent

Threshold to switch nvoAlarm

100 % Factory setting:

VoltageIn1...4 Objects

Format SNVT lev percent nvoV 1...4

Voltages in the range of 0 to 10.0 volt DC are measured at the inputs and issued to the LON bus.

Format SNVT switch nvoAlarm 1...4

The output variable changes from 0.0 0 to 100.0 1, if the value set in SCPTmaxSetpoint is exceeded.

**SCPTsndDelta** Format SNVT\_lev\_percent

The output variable is only issued if the preset difference is either overrun or underrun.

Factory setting:

**SCPTminSendTime** Format SNVT time sec

Fixed interval between two voltage values.

Valid values 0 timer function deactivated

1 ... 6553 s (factory setting 1 s)

**SCPTmaxSetpoint** Format SNVT lev percent

Threshold to switch nvoAlarm

Factory setting: 100 %

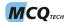

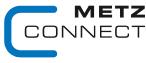

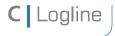

Software description LON bus V.1.0 | as of 04/2014 page 31 of 57

### LF-AM2/4

# **Node Object**

The Node Object monitors and controls the functions of the different objects in the device. It supports the basic functions Object-Status and Object-Request required by LonMark.

nviRequest Format SNVT obj request nvoStatus Format SNVT obj status nvoFileDirectory Format SNVT\_address

**SCPTmaxSendTime** Format SNVT time sec

All output variables described below are issued after a preset period of time even without a

change of status.

Valid values: 0 timer function deactivated 1 ... 6553 s (factory setting 60 s)

# **DigitalOut Object**

nviDOut1...2 Format SNVT switch

Switching of the outputs

nviDOut1...2 = 100.01digital output activated nviDOut1...2 = 0.00digital output deactivated

nvoFeedback1..2 Format SNVT switch

The output variables are issued after a change of state of the digital outputs.

nvoDOut1...2 = 100.01digital output activated digital output deactivated nvoDOut1...2 = 0.00

### AnalogOut Object:

nviAOut1...2 Format SNVT\_lev\_percent

Voltages according to the variables are issued at the outputs.

nviAOut1...2 = 0..100 % --> 0..10 V DC

nviAOutFixed1..2 Format SNVT switch

Switching of the outputs on preset voltage values.

--> output[1...2] = SCPTmaxSetpoint nviAOutFixed1...2 = 100.01

nviAOutFixed1...2 = 0.00--> output[1...2] = nviAOut1...2

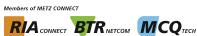

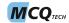

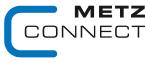

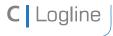

Software description LON bus page 32 of 57 V.1.0 | as of 04/2014

#### **SCPTmaxSetpoint** Format SNVT lev percent

Preset value for nviAOutFixed1...2.

If a value is entered in SCPTmaxSetpoint and if nviAOut[1...2] exceeds this value, the digital output is activated. If nviAOut[1...2] underruns this value, the digital output turns off with a hysteresis of 5 %.

If SCPTmaxSetpoint = 0 the digital output [1..2] responds only to nviDOut[1..2].

Valid values: 0 ... 100 % (factory setting 0 %)

### **AnalogIn Object**

#### nvoAln1...2 Format SNVT lev percent

Voltages between 0 and 10.0 volt DC are measured at the inputs and issued to the LON bus.

#### Format SNVT lev percent **SCPTsndDelta**

The voltage values are only transmitted when a defined voltage change is overriden or underrun.

SCPTsndDelta = 5 % Example:

Transmission takes place after a change of 0.5 volt.

Valid values: 0 ... 100 % (factory setting 0 %)

**SCPTminSendTime** Format SNVT time sec Assured transmission pause between two voltage values. Valid values: 0 timer function deactivated ...

1 ... 6553 timer times in seconds (factory setting 1 s)

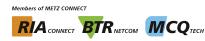

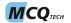

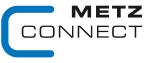

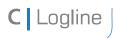

Software description LON bus V.1.0 | as of 04/2014 page 33 of 57

### LF-TI-IP

# **Node Object**

The Node Object monitors and controls the functions of the different objects in the device. It supports the basic functions Object-Status and Object-Request required by LonMark.

nviRequest Format SNVT\_obj\_request nvoStatus Format SNVT obj status nvoFileDirectory Format SNVT\_address

#### **SCPTmaxSendTime** Format SNVT time sec

All output variables described below are issued after a preset period of time even without a change of status.

Valid values: 0 timer function deactivated 1 ... 6553 s (factory setting 60 s)

### **SCPTdirection SNVT state**

Change of operation mode of the Triac outputs.

SCPTdirection.bit0...3 = 0: channel 1...4 operation mode: switching SCPTdirection.bit0...3 = 1: channel 1...4operation mode: clocking

# **UI1 4 Objects**

#### nvoTemp 1...4 Format SNVT temp

The output variable supplies a value with format °C depending on the input signal between 0 to 10.0 V and the settings in UCPTTempHigh and UCPTTempLow or depending on the selected temperature sensor.

#### nvoTempp 1...4 Format SNVT temp p

See Temp 1...4 but with format 0.01 K.

#### Format SNVT lev percent nvoPercent 1...4

The output variable supplies a value with format 0 to 100.0 % depending on the input signal between 0 to 10.0 volt.

#### nvoVoltage 1...4 Format SNVT volt f

The output variable supplies a value with format 0 to 10.0 volt depending on the input signal.

#### Format SNVT res f nvoResistance 1...4

The output variable supplies a value with format Ohm depending on the input signal from 40 Ohm to 4 MOhm.

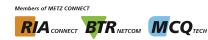

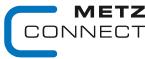

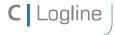

Software description LON bus V.1.0 | as of 04/2014 page 34 of 57

#### nvoHigh 1...4 Format SNVT switch

When exceeding the temperature set in UCPTHighT, the output variable changes from 0.0 0 to 100.0 1. When under-running the temperature set in UCPTHighT plus the hysteresis set in UCPTHyst, the output variable changes from 100.0 1 to 0.0 0.

#### nvoLow 1...4 Format SNVT switch

When under-running the temperature set in UCPTLowT, the output variable changes from 0.0 0 to 100.0 1. When exceeding the temperature set in UCPTLowT plus the hysteresis set in UCPTHyst the output variable changes from 100.0 1 to 0.0 0.

**UCPTTemp Offset** Format SNVT temp UCP Type 17

The output variable can be readjusted in steps of 0.1 K.

**UCPTSensor** tab Format structure UCP Type 10

Chart to define the input characteristic. The first 10 values are the temperatures in ascending order where the sensor has its operating range. The following 10 values are the corresponding resistance values. Then follows a 30 space place holder for the sensor name and at the end the switch ST\_ON for resistance measuring and ST\_OFF for voltage measuring.

Factory setting: temperature sensor NTC20k

**UCPTTempMax** Format SNVT temp UCP\_Type\_6

Factory setting: +150 °C

**UCPTTempMin** Format SNVT temp UCP Type 5

Factory setting: - 50 °C

The temperature output variables are calculated according to an input signal between 0 and 10 Volt and the range set here. .

**UCPTHighT** Format SNVT temp UCP Type 7

Factory setting: +100 °C

**UCPTLowT** Format SNVT temp **UCP Type 8** 

Factory setting: - 10 °C

Settings of the thresholds to switch the switch variables.

**SCPTinvrtOut** Format SNVT lev disc

Inversion of the values at nvoHigh and nvoLow.

**SCPTminSendTime** Format SNVT\_time\_sec

In case of changes in state the input states are only issued at the end of the preset period

of time.

Valid values: 0 timer function deactivated

1 ... 6553 s (factory setting 1 s)

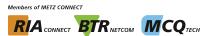

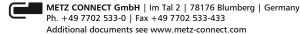

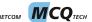

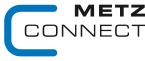

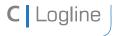

Software description LON bus page 35 of 57 V.1.0 | as of 04/2014

#### **SCPTminDeltaTemp** Format SNVT temp p

The output variables are only issued after a preset temperature difference (factory setting 0.5 Kelvin).

**UCPTHyst** Format SNVT temp p UCP Type 4

Setting of the hysteresis after which the output nvoHigh and nvoLow switch over (factory setting 2 Kelvin).

# DO1 4 Objects:

#### nviValue 1...4 Format SNVT switch

The respective channels are activated in the switching mode by the variable nviValue 1...4 at a value having a value portion greater than 0 and a state portion of 1; in all other cases the channels are deactivated.

#### Format SNVT lev percent nviPercent 1...4

In the "clocking" mode the pulse/pause ratio are changed by variables nviPercent 1...4 during the time period that is set in SCPTdriveTime.

SCPTdriveTime = 10 s, nviPercent 1 = 60 % Example

--> pulse = 6 s / pause = 4 s

#### nvoFeedback 1...4 Format SNVT switch

Transmits the feedback value of the object.

Automatic mode ON: xxx.x 1 Automatic mode OFF: xxx.x0 Manual mode ON: 100.0 -1 Manual mode OFF: 0.0 - 1

#### Format SNVT\_time\_sec **SCPTdriveTime**

Total duration of one period (pulse - pause). The ratio is defined by nviPercent 1..4.

Valid values: 0 function deactivated (factory setting)

1 ... 6553 s

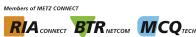

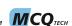

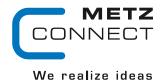

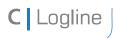

Software description LON bus V.1.0 | as of 04/2014 page 36 of 57

# <u>LM1</u>

# **Node Object**

The Node Object monitors and controls the functions of the different objects in the device. It supports the basic functions Object-Status and Object-Request required by LonMark.

nviRequest Format SNVT\_obj\_request nvoStatus Format SNVT\_obj\_status

### **LED Object**

nviLED[0...3] Format SNVT switch

Switching-on of LEDs

nviLED[0...3] = 0.0 0 The LEDs adopt the states defined in nciLEDaus[0...3]. nviLED[0...3] = 100.0 1 The LEDs adopt the states defined in nciLEDan[0...3].

nvoLEDFb[0...3] Format SNVT switch

Feedback to nviLED[0...3]

The value of nviLED[0...3] is passed on.

nvoLED[1...3] of the group indicator module are set to 100.0 1 in case of maintenance, error or manual operation signals.

### **Meldung Objekt (Signal Object)**

#### nvoWartung Format SNVT switch

If nviBTR.bit12 signals a maintenance signal in the system, nvoWartung adopts the value 100.0 1, to switch a relay for example. When the maintenance signal is no longer present and has been acknowledged the value changes to 0.0 0.

### nvoStoerung Format SNVT switch

If nviBTR.bit11 signals an error signal in the system, nvoStoerung adopts the value 100.0 1. If the error signal is no longer present, has been acknowledged and unlocked, the value changes to 0.0 0.

#### nvoHupe Format SNVT switch

If nviBTR.bit10 signals an error signal in the system, nvoHupe adopts the value 100.0 1. After acknowledgement this value changes to 0.0 0.

#### nvoHand Format SNVT switch

If nviBTR.bit9 signals a manual operation signal in the system nvoHand adopts the value 100.0 1. When the manual operation signal is no longer present the value changes to 0.0 0.

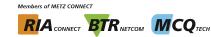

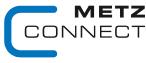

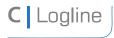

Software description LON bus V.1.0 | as of 04/2014 page 37 of 57

### nvoWischer Format SNVT switch

If the unlocking button is pressed nvoWischer adopts the value 100.0 1 for 5 seconds and then changes back to 0.0 0.

# **Taster Objekt (Button Object**

### nviTast[1...3] Format SNVT switch

At the group indicator module nviTast1 can be used externally for acknowledgement,

nviTast2 for unlocking and nviTast3 for lamp testing

nviTast1 = 100.01nvoBTR.bit14 changes to 1 nviTast2 = 100.01nvoBTR.bit13 changes to 1 nviTast3 = 100.01nvoBTR.bit15 changes to 1

### nvoTast[1...3] Format SNVT\_switch

Feedback to nviTast[1...3].

The value of nviTast[1...3] is passed on or nvoTast[1...3] adopts the value 100.0 1 when pressing the respective button.

# **BTR Object**

Bit12

### nviBTR Format SNVT\_state

System object for METZ CONNECT LON door installation modules for easy connection with the group indicator module LM1.

Bit0 ... Bit8 not used

Bit9 with automatic mode in the system = 1with manual mode in the system = 0Bit10 new error signal in the system = 1

no or acknowledged error in the system = 0

Bit11 new error signal in the system = 1

> no or unlocked error in the system = 0maintenance signal in the system = 1

no or acknowledged maintenance in the system = 0

unlocking signal of LM1 Bit13

is set to 1 by the unlocking button

acknowledgement signal of LM1 Bit14

is set to 1 by the acknowledgement button

Bit15 lamp test request of LM1

is set to 1 by the lamp test button

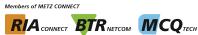

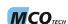

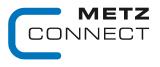

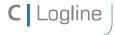

Software description LON bus V.1.0 | as of 04/2014 page 38 of 57

### Format SNVT state nvoBTR

Feedback to nviBTR. The value of nviBTR is passed on.

If a LED, that is defined as maintenance signal (yellow LED requiring acknowledgement) is set with nviLED[x], nvoBTR Bit12 changes to 1.

If a LED, that is defined as error signal (flashing red LED requiring acknowledgment and unlocking) is set with nviLED[x], nvoBTR Bit10 and Bit11 change to 1.

## **Configuration variables**

### nciLEDan[0...3] Format SNVT switch

Setting of state and color of each LED with nviLED[0...3] = 100.0 1. ncilEDan[0...3].value = a + b + c + dValid values:

nciLEDan[0...3].state = 0

| a - color | b - flashing | c - acknowledge | d - unlock |
|-----------|--------------|-----------------|------------|
| 0,5 red   | 0 = no       | 0 = no          | 0 = no     |
| 1 yellow  | 4 = yes      | 16 = yes        | 32 = yes   |
| 1.5 green |              |                 |            |

### nciLEDaus[0...3] Format SNVT switch

Setting of state and color of each LED with nviLED[0...3] = 0.00.

Valid values: see nciLEDan[0...3]

LED OFF nciLEDaus[0...3] = 0.00Example

Factory settings for nciLEDan[0...3] and nciLEDaus[0...3] are 0.0 0. With this, the module is configured as BTR group indicator module.

### nciMinSendTime Format SNVT count

All output variables nvo described above, except nvoWischer, are issued after a preset period of time even without a change of status. This causes the module to report periodically to the system.

Valid values: 0 timer function deactivated (factory setting)

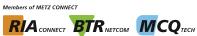

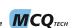

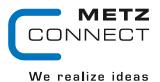

page 39 of 57

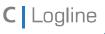

Software description LON bus V.1.0 | as of 04/2014

# LM2

# **Node Object**

The Node Object monitors and controls the functions of the different objects in the device. It supports the basic functions Object-Status and Object-Request required by LonMark.

nviRequest Format SNVT obj request nvoStatus Format SNVT obj status

## **LED Object**

nviLED[0...9] Format SNVT switch

Switching-on of the LEDs.

nviLED[0...9] = 0.00The LEDs adopt the states defined in nciLEDaus[0...9]. nviLED[0...9] = 100.01The LEDs adopt the states defined in nciLEDan[0...9].

nvoLED[0...9] Format SNVT switch

Feedback to nviLED[0...9]. The value of nviLED[0...9] is passed on.

Format SNVT state nviLEDs

Switching-on of the LEDs.

nviLEDs.Bit0...9 = 0The LEDs adopt the states defined in nciLEDaus[0...9]. nviLEDs.Bit0...9 = 1The LEDs adopt the states defined in nciLEDan[0...9].

**nvoLEDs** Format SNVT state Feedback to nviLEDs. The value of nviLEDs is passed on.

## **Extern Object**

nviEM Format SNVT switch

Unlocking signal.

If nviEM adopts the value 100.0 1, the LM2 is unlocked and nvoBTR.Bit13 is set.

nviOM Format SNVT switch

Acknowledgement signal.

If nviQM adopts the value 100.0 1, the LM2 is acknowledged and nvoBTR.Bit14 is set.

nviLT Format SNVT switch

Lamp test.

If nviLT adopts the value 100.0 1, a lamp test is done at the LM2 and nvoBTR.Bit15 is set.

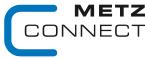

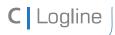

Software description LON bus V.1.0 | as of 04/2014 page 40 of 57

## **BTR Object**

#### nviBTR Format SNVT state

System object for METZ CONNECT LON door installation modules for easy connection with the group indicator module LM1.

Bit0 ... Bit8 not used

Rit9 with automatic mode in the system = 1

with manual mode in the system = 0

Bit10 new error signal in the system = 1

no or acknowledged error in the system = 0

new error signal in the system = 1Bit11

no or unlocked error in the system = 0

Bit12 maintenance signal in the system = 1

no or acknowledged maintenance in the system = 0

Bit13 unlocking signal of LM1

is set to 1 by the unlocking button

acknowledgement signal of LM1 Bit14

is set to 1 by the acknowledgement button

Bit15 lamp test request of LM1

is set to 1 by the lamp test button

### **nvoBTR** Format SNVT state

Feedback to nviBTR. The value of nviBTR is passed on.

If a LED, that is defined as maintenance signal (yellow LED requiring acknowledgement) is set with nviLED[x], nvoBTR Bit12 changes to 1.

If a LED, that is defined as error signal (flashing red LED requiring acknowledgment and unlocking) is set with nviLED[x], nvoBTR Bit10 and Bit11 change to 1.

# **Configuration variables**

### nciLEDan[0...9] Format SNVT switch

Setting of state and color of each LED with nviLED[0...9] = 100.0 1. Valid values: ncilEDan[0...9].value = a + b + c + d

ncileDan[0...9].state = 0

| a - color | b - flashing | c - acknowledge | d - unlock |
|-----------|--------------|-----------------|------------|
| 0,5 red   | 0 = no       | 0 = no          | 0 = no     |
| 1 yellow  | 4 = yes      | 16 = yes        | 32 = yes   |
| 1.5 green |              |                 |            |

(Factory setting 52.5: LED red, flashing, to acknowledge and to unlock if nviLEDx is set)

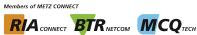

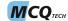

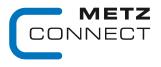

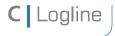

Software description LON bus V.1.0 | as of 04/2014 page 41 of 57

nciLEDaus[0...9] Format SNVT switch

Setting of state and color of each LED with nviLED[0...9] = 0.0 0.

Valid values: see nciLEDan[0...9]

ncileDaus[0...9] = 0.0 0 (factory setting LED OFF)

nciMinSendTime Format SNVT\_count

All output variables nvo described above, except nvoWischer, are issued after a preset period of time even without a change of status. This causes the module to report periodically to the system.

Valid values: 0 timer function deactivated (factory setting)

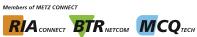

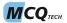

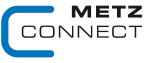

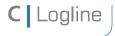

Software description LON bus V.1.0 | as of 04/2014 page 42 of 57

# LS1

# **Node Object**

The Node Object monitors and controls the functions of the different objects in the device. It supports the basic functions Object-Status and Object-Request required by LonMark.

nviRequest Format SNVT obj request nvoStatus Format SNVT obj status

# **LED Object**

nviLED[0...5] Format SNVT switch

Switching-on of the LEDs.

nviLED[0...5] = 0.00The LEDs adopt the states defined in nciLEDaus[0...5]. nviLED[0...5] = 100.01The LEDs adopt the states defined in nciLEDan[0...5].

nvoLED[0...5] Format SNVT switch

Feedback to nviLED[0...5]. The value of nviLED[0...5] is passed on.

# K1 Object

### nviSOben[0....2] Format SNVT switch

(Upper switch)

With switch position automatic (11 o'clock) the input variables nviSOben[0....2] are directly passed to nvoSOben[0....2]. With all other switch positions the nviSOben[0....2] have no effect..

### nvoSOben[0...2] Format SNVT switch

With switch position automatic (11 o'clock) the input variables nviSoben[0...2] are directly passed on to nvoSOben[0...2].

## In switch position 1 (12 o'clock)

nvoSOben[0] adopts the value 100.0 1 nvoSOben[1] adopts the value 0.0 0 nvoSOben[2] adopts the value 0.0 0

## In switch position 2 (1 o'clock)

nvoSOben[0] adopts the value 0.0 0 nvoSOben[1] adopts the value 100.0 1 nvoSOben[2] adopts the value 0.0 0

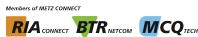

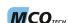

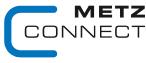

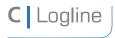

Software description LON bus V.1.0 | as of 04/2014 page 43 of 57

## In switch position 3 (3 o'clock)

nvoSOben[0] adopts the value 0.0 0 nvoSOben[1] adopts the value 0.0 0 nvoSOben[2] adopts the value 100.0 1

### nvoHand1 Format SNVT switch

(Manual operation feedback)

In switch position Automatic (11 o'clock) nvoHand1 has the value 100.0 1. In each other position it has the value 0.0 0.

## **K2 Object**

### nviSUnten[0...2] Format SNVT\_switch

(Lower switch)

With switch position Automatic (11 o'clock) the input variables nviSUnten[0...2] are directly passed on to nvoSUnten[0...2]. With each other position the nviSUnten[0...2] have no effect.

### nvoSUnten[0...2] Format SNVT switch

In switch position Automatic (11 o'clock) the input variables nviSUnten[0...2] are directly passed on to nvoSUnten[0...2].

## In switch position 1 (12 o'clock)

nvoSUnten[0] adopts the value 100.0 1 nvoSUnten[1] adopts the value 0.0 0 nvoSUnten[2] adopts the value 0.0 0

## In switch position 2 (1 o'clock)

nvoSUnten[0] adopts the value 0.0 0 nvoSUnten[1] adopts the value 100.0 1 nvoSUnten[2] adopts the value 0.0 0

## In switch position 3 (3 o'clock)

nvoSUnten[0] adopts the value 0.0 0 nvoSUnten[1] adopts the value 0.0 0 nvoSUnten[2] adopts the value 100.0 1

### nvoHand2 Format SNVT switch

(Manual operation feedback)

In switch position Automatic (11 o'clock) nvoHand2 has the value 100.0 1. In each other position it has the value 0.0 0.

### **Extern Object**

### nviEM Format SNVT switch

Unlocking signal.

If nviEM adopts the value 100.0 1, the LS1 is unlocked and nvoBTR.Bit13 is set.

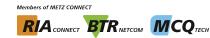

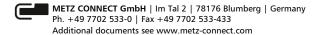

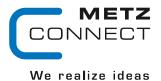

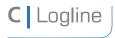

Software description LON bus V.1.0 | as of 04/2014 page 44 of 57

nviQM Format SNVT switch

Acknowledgement signal

If nviQM adopts the value 100.0 1, the LS1 is acknowledged and nvoBTR.Bit14 is set.

nviLT Format SNVT switch

Lamp test

If nviLT adopts the value 100.0 1, a lamp test is done at the LS1 and nvoBTR.Bit15 is set.

# **BTR Object**

## nviBTR Format SNVT state

System object for METZ CONNECT LON door installation modules for easy connection with the group indicator module LM1.

Bit0 ... Bit8 not used

Bit9 with automatic mode in the system = 1

with manual mode in the system = 0

Bit 10 new error signal in the system = 1

no or acknowledged error in the system = 0

Bit11 new error signal in the system = 1

no or unlocked error in the system = 0

Bit12 maintenance signal in the system = 1

no or acknowledged maintenance in the system = 0

Bit13 unlocking signal of LM1

is set to 1 by the unlocking button

Bit14 acknowledgement signal of LM1

is set to 1 by the acknowledgement button

Bit15 lamp test request of LM1

is set to 1 by the lamp test button

## nvoBTR Format SNVT state

Feedback to nviBTR. The value of nviBTR is passed on.

If a LED, that is defined as maintenance signal (yellow LED requiring acknowledgement) is set with nviLED[x], nvoBTR Bit12 changes to 1.

If a LED, that is defined as error signal (flashing red LED requiring acknowledgment and unlocking) is set with nviLED[x], nvoBTR Bit10 and Bit11 change to 1

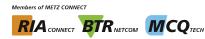

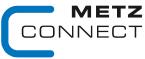

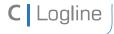

Software description LON bus V.1.0 | as of 04/2014 page 45 of 57

# **Configuration variables**

nciLEDan[0...5] Format SNVT\_switch

Setting of state and color of each LED with nviLED[0...5] = 100.0 1. Valid values: nciLEDan[0...5].value = a + b + c + d

ncileDan[0...5].state = 0

| a - color | b - flashing | c - acknowledge | d - unlock |
|-----------|--------------|-----------------|------------|
| 0,5 red   | 0 = no       | 0 = no          | 0 = no     |
| 1 yellow  | 4 = yes      | 16 = yes        | 32 = yes   |
| 1.5 green |              |                 |            |

(Factory setting 52.5: LED red, flashing, to acknowledge and to unlock if nviLEDx is set)

Format SNVT switch nciLEDaus[0...5]

Setting of state and color of each LED with nviLED[0...5] = 0.0 0.

Valid values: see nciLEDan[0...5]

ncileDaus[0...5] = 0.0 0 (factory setting LED OFF)

nciMinSendTime Format SNVT\_count

All output variables nvo described above, except nvoWischer, are issued after a preset period of time even without a change of status. This causes the module to report periodically to the system.

Valid values: 0 timer function deactivated (factory setting)

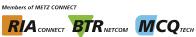

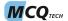

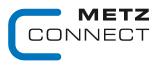

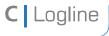

Software description LON bus V.1.0 | as of 04/2014 page 46 of 57

# <u>LT1</u>

# **Node Object**

The Node Object monitors and controls the functions of the different objects in the device. It supports the basic functions Object-Status and Object-Request required by LonMark.

nviRequest Format SNVT\_obj\_request nvoStatus Format SNVT\_obj\_status

# **LED Object**

nviLED[0...5] Format SNVT switch

Switching-on of LEDs.

nviLED[0...5] = 0.0 0 The LEDs adopt the states defined in nciLEDaus[0...5]. nviLED[0...5] = 100.0 1 The LEDs adopt the states defined in nciLEDan[0...5].

nvoLED[0...5] Format SNVT switch

Feedback zu nviLED[0...5]. The value of nviLED[0...5] is passed on.

# **Taster Objekt (Button Object)**

nvoTaster[1...2] Format SNVT switch

nvoTaster[1...2] is 0.0 0 and is set to 100.0 1 when the button is pressed.

## **Extern Object**

nviEM Format SNVT switch

Unlocking signal

If nviEM adopts the value 100.0 1, the LT1 is unlocked and nvoBTR.Bit13 is set.

nviQM Format SNVT\_switch

Acknowledgement signal

If nviQM adopts the value 100.0 1, the LT1 is acknowledged and nvoBTR.Bit14 is set.

nviLT Format SNVT switch

Lamp test

If nviLT adopts the value 100.0 1, a lamp test is performed at the LT1 and nvoBTR.Bit15 is set.

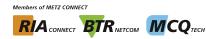

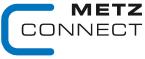

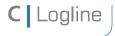

Software description LON bus V.1.0 | as of 04/2014 page 47 of 57

## **BTR Object**

#### nviBTR Format SNVT state

System object for METZ CONNECT LON door installation modules for easy connection with the group indicator module LM1.

Bit0 ... Bit8 not used

Rit9 with automatic mode in the system = 1

with manual mode in the system = 0

Bit10 new error signal in the system = 1

no or acknowledged error in the system = 0

new error signal in the system = 1Bit11

no or unlocked error in the system = 0

Bit12 maintenance signal in the system = 1

no or acknowledged maintenance in the system = 0

Bit13 unlocking signal of LM1

is set to 1 by the unlocking button

acknowledgement signal of LM1 Bit14

is set to 1 by the acknowledgement button

Bit15 lamp test request of LM1

is set to 1 by the lamp test button

### **nvoBTR** Format SNVT state

Feedback to nviBTR. The value of nviBTR is passed on.

If a LED, that is defined as maintenance signal (yellow LED requiring acknowledgement) is set with nviLED[x], nvoBTR Bit12 changes to 1.

If a LED, that is defined as error signal (flashing red LED requiring acknowledgment and unlocking) is set with nviLED[x], nvoBTR Bit10 and Bit11 change to 1.

# **Configuration variables**

### nciLEDan[0...5] Format SNVT switch

Setting of state and color of each LED with nviLED[0...5] = 100.0 1. Valid values: nciLEDan[0...5].value = a + b + c + d

ncileDan[0...5].state = 0

| a - color | b - flashing | c - acknowledge | d - unlock |
|-----------|--------------|-----------------|------------|
| 0,5 red   | 0 = no       | 0 = no          | 0 = no     |
| 1 yellow  | 4 = yes      | 16 = yes        | 32 = yes   |
| 1.5 green |              |                 |            |

(Factory setting 52.5: LED red, flashing, to acknowledge and to unlock if nviLEDx is set)

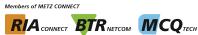

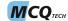

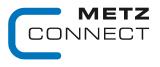

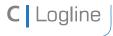

Software description LON bus V.1.0 | as of 04/2014 page 48 of 57

nciLEDaus[0...5] Format SNVT switch

Setting of state and color of each LED with nviLED[0...5] = 0.0 0.

Valid values: see nciLEDan[0...5]

ncileDaus[0...5] = 0.0 0 (factory setting LED OFF)

nciMinSendTime Format SNVT\_count

All output variables nvo described above, except nvoWischer, are issued after a preset period of time even without a change of status. This causes the module to report periodically to the system.

Valid values: 0 timer function deactivated (factory setting)

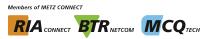

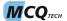

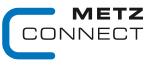

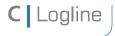

Software description LON bus

V.1.0 | as of 04/2014

page 49 of 57

# LT2

# **Node Object**

The Node Object monitors and controls the functions of the different objects in the device. It supports the basic functions Object-Status and Object-Request required by LonMark.

nviRequest Format SNVT\_obj\_request nvoStatus Format SNVT\_obj\_status

# **LED Object**

nviLED[0...3] Format SNVT\_switch

Switching-on of the LEDs.

nviLED[0...3] = 0.0 0 The LEDs adopt the states defined in nciLEDaus[0...3]. nviLED[0...3] = 100.0 1 The LEDs adopt the states defined in nciLEDan[0...3].

nvoLED[0...3] Format SNVT switch

Feedback to nviLED[0...3]. The value of nviLED[0...3] is passed on.

nviLEDs Format SNVT\_state

Switching-on of the LEDs.

nviLEDs.Bit0...3 = 0 The LEDs adopt the states defined in nciLEDaus[0...3]. nviLEDs.Bit0...3 = 1 The LEDs adopt the states defined in nciLEDan[0...3].

**nvoLEDs** Format SNVT\_state
Feedback to nviLEDs. The value of nviLEDs is passed on.

## **Taster Objekt (Button Object)**

nvoTaster[1...4] Format SNVT switch

nvoTaster[1...4] is 0.0 0 and is set to 100.0 1 when the buttons are pressed.

## **Extern Object**

nviEM Format SNVT switch

Unlocking signal.

If nviEM adopts the vale 100.0 1, the LT2 is unlocked and nvoBTR.Bit13 is set.

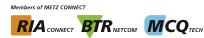

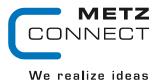

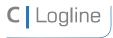

Software description LON bus V.1.0 | as of 04/2014 page 50 of 57

nviQM Format SNVT switch

Acknowledement signal

If nviQM adopts the value 100.0 1, the LT2 is acknowledged and nvoBTR.Bit14 is set.

nviLT Format SNVT switch

Lamp test

If nviLT adopts the value 100.0 1, a lamp test is done at the LT2 and nvoBTR.Bit15 is set.

# **BTR Object**

## nviBTR Format SNVT state

System object for METZ CONNECT LON door installation modules for easy connection with the group indicator module LM1.

Bit0 ... Bit8 not used

Bit9 with automatic mode in the system = 1

with manual mode in the system = 0

Bit 10 new error signal in the system = 1

no or acknowledged error in the system = 0

Bit11 new error signal in the system = 1

no or unlocked error in the system = 0

Bit 12 main tenance signal in the system = 1

no or acknowledged maintenance in the system = 0

Bit13 unlocking signal of LM1

is set to 1 by the unlocking button

Bit14 acknowledgement signal of LM1

is set to 1 by the acknowledgement button

Bit15 lamp test request of LM1

is set to 1 by the lamp test button

## nvoBTR Format SNVT state

Feedback to nviBTR. The value of nviBTR is passed on.

If a LED, that is defined as maintenance signal (yellow LED requiring acknowledgement) is set with nviLED[x], nvoBTR Bit12 changes to 1.

If a LED, that is defined as error signal (flashing red LED requiring acknowledgment and unlocking) is set with nviLED[x], nvoBTR Bit10 and Bit11 change to 1.

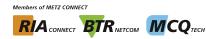

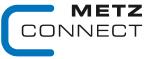

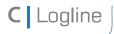

Software description LON bus V.1.0 | as of 04/2014 page 51 of 57

# **Configuration variables**

nciLEDan[0...3] Format SNVT\_switch

Setting of state and color of each LED with nviLED[0...3] = 100.0 1. Valid values: ncileDan[0...3].value = a + b + c + d

ncileDan[0...3].state = 0

| a - color | b - flashing | c - acknowledge | d - unlock |
|-----------|--------------|-----------------|------------|
| 0,5 red   | 0 = no       | 0 = no          | 0 = no     |
| 1 yellow  | 4 = yes      | 16 = yes        | 32 = yes   |
| 1.5 green |              |                 |            |

(Factory setting 52.5: LED red, flashing, to acknowledge and to unlock if nviLEDx is set)

Format SNVT switch nciLEDaus[0...3]

Setting of state and color of each LED with nviLED[0...3] = 0.0 0.

Valid values: see nciLEDan[0...3]

ncileDaus[0...3] = 0.0 0 (factory setting LED OFF)

nciMinSendTime Format SNVT\_count

All output variables nvo described above, except nvoWischer, are issued after a preset period of time even without a change of status. This causes the module to report periodically to the system.

Valid values: 0 timer function deactivated (factory setting)

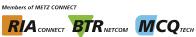

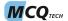

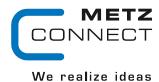

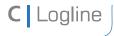

Software description LON bus V.1.0 | as of 04/2014 page 52 of 57

# LT3

## **Node Object**

The Node Object monitors and controls the functions of the different objects in the device. It supports the basic functions Object-Status and Object-Request required by LonMark.

nviRequest Format SNVT obj request nvoStatus Format SNVT obj status

# **LED Object**

nviLED[0...7] Format SNVT switch

Switching-on of the LEDs.

nviLED[0...7] = 0.00The LEDs adopt the states defined in nciLEDaus[0...7]. nviLED[0...7] = 100.01The LEDs adopt the states defined in nciLEDan[0...7].

nvoLED[0...7] Format SNVT switch

Feedback to nviLED[0...7]. The value of nviLED[0...7] is passed on.

Format SNVT\_state nviLEDs

Switching-on of the LEDs.

nviLEDs.Bit0...7 = 0The LEDs adopt the states defined in nciLEDaus[0...7]. nviLEDs.Bit0...7 = 1The LEDs adopt the states defined in nciLEDan[0...7].

**nvoLEDs** Format SNVT state Feedback to nviLEDs. The value of nviLEDs is passed on.

## **Taster Objekt (Button Object)**

nvoTaster[1...2] Format SNVT switch

nvoTaster[1...2] is 0.0 0 and is set to 100.0 1 when the buttons are pressed.

## **Extern Object**

nviEM Format SNVT switch

Unlocking signal

If nviEM adopts the value 100.0 1, the LT3 is unlocked and nvoBTR.Bit13 is set.

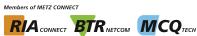

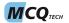

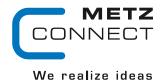

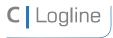

Software description LON bus V.1.0 | as of 04/2014 page 53 of 57

nviQM Format SNVT switch

Acknowledgement signal

If nviQM adopts the value 100.0 1, the LT3 is acknowledged and nvoBTR.Bit14 is set.

nviLT Format SNVT switch

Lamp test

If nviLT adopts the value 100.0 1, a lamp test is done at the LT3 and nvoBTR.Bit15 is set.

# **BTR Object**

## nviBTR Format SNVT state

System object for METZ CONNECT LON door installation modules for easy connection with the group indicator module LM1.

Bit0 ... Bit8 not used

Bit9 with automatic mode in the system = 1

with manual mode in the system = 0

Bit 10 new error signal in the system = 1

no or acknowledged error in the system = 0

Bit11 new error signal in the system = 1

no or unlocked error in the system = 0

Bit 12 main tenance signal in the system = 1

no or acknowledged maintenance in the system = 0

Bit13 unlocking signal of LM1

is set to 1 by the unlocking button

Bit14 acknowledgement signal of LM1

is set to 1 by the acknowledgement button

Bit15 lamp test request of LM1

is set to 1 by the lamp test button

## nvoBTR Format SNVT state

Feedback to nviBTR. The value of nviBTR is passed on.

If a LED, that is defined as maintenance signal (yellow LED requiring acknowledgement) is set with nviLED[x], nvoBTR Bit12 changes to 1.

If a LED, that is defined as error signal (flashing red LED requiring acknowledgment and unlocking) is set with nviLED[x], nvoBTR Bit10 and Bit11 change to 1.

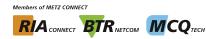

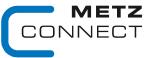

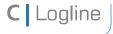

Software description LON bus V.1.0 | as of 04/2014 page 54 of 57

# **Configuration variables**

nciLEDan[0...7] Format SNVT\_switch

Setting of state and color of each LED with nviLED[0...7] = 100.0 1. Valid values: ncileDan[0...7].value = a + b + c + d

nciLEDan[0...7].state = 0

| a - color | b - flashing | c - acknowledge | d - unlock |
|-----------|--------------|-----------------|------------|
| 0,5 red   | 0 = no       | 0 = no          | 0 = no     |
| 1 yellow  | 4 = yes      | 16 = yes        | 32 = yes   |
| 1.5 green |              |                 |            |

(Factory setting 52.5: LED red, flashing, to acknowledge and to unlock if nviLEDx is set)

Format SNVT switch nciLEDaus[0...7]

Setting of state and color of each LED with nviLED[0...7] = 0.0 0.

Valid values: see nciLEDan[0...7]

ncileDaus[0...7] = 0.0 0 (factory setting LED OFF)

nciMinSendTime Format SNVT\_count

All output variables nvo described above, except nvoWischer, are issued after a preset period of time even without a change of status. This causes the module to report periodically to the system.

Valid values: 0 timer function deactivated (factory setting)

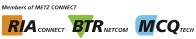

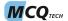

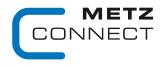

page 55 of 57

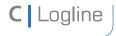

Software description LON bus

We realize ideas

# LA1

## **Node Object**

The Node Object monitors and controls the functions of the different objects in the device. It supports the basic functions Object-Status and Object-Request required by LonMark.

V.1.0 | as of 04/2014

nviRequest Format SNVT obj request nvoStatus Format SNVT obj status

## K1 Object

nviBarOben Format SNVT lev percent

Function: Control of the upper bar graph

nviBarOben = 0 .. 100 % The indicated values are rounded. The following LED lights up if the value is x6

nvoBarOben Format SNVT lev percent

Function: Feedback to nviBarOben. The value of nviBarOben is passed on.

nviHAOben Format SNVT lev percent

Function: Automatic value of a control if the switch is on "A" (11 o'clock).

nviHAOben = 0 .. 100 %

nvoHAOben Format SNVT lev percent

Function: Feedback to nviBarOben if the switch is on "A" (11 o'clock).

The value of nviHAOben is passed on. nvoHAOben changes to 0, if the switch is on "0" (12 o'clock). The value of nvoHAOben corresponds to the position of the potentiometer if the switch is on "H" (13 o'clock).

nvoHand1 Format SNVT switch

Function: If the switch is on"A" (11 o'clock) nvoHand1 issues 100.0 1.

In each other position it is 0.0 0.

## **K2 Object**

nviBarUnten Format SNVT lev percent

Function: Control of the lower bar graph

nviBarUnten = 0 .. 100 % The indicated values are rounded. The following LED lights up if the value is x6.

nvoBarUnten Format SNVT lev percent

Function: Feedback to nviBarUnten. The value of nviBarUnten is passed on.

nviHAUnten Format SNVT lev percent

Function: Automatic value of a control if the switch is on "A" (11 o'clock).

nviHAUnten = 0 .. 100 %

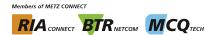

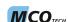

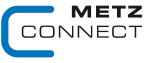

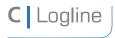

Software description LON bus V.1.0 | as of 04/2014 page 56 of 57

nvoHAUnten Format SNVT lev percent

Function: Feedback to nviBarUnten if the switch is on "A" (11 o'clock).

The value of nviHAUnten is passed on, nvoHAUnten changes to 0, if the switch is on "0" (12) o'clock). The value of nvoHAUnten corresponds to the position of the potentiometer if the switch is on "H" (13 o'clock).

nvoHand2 Format SNVT switch

Function: If the switch is on "A" (11 o'clock) nvoHand2 issues 100.0 1.

In each other position it is 0.0 0.

# **Extern Object**

nviBlinkenOben Format SNVT switch

Flashing of the upper bar graph.

nviBlinkenOben = 100.01The value of nviBarOben is flashing. This indicates that this

value is an analog fixed value.

nviBlinkenUnten Format SNVT switch

Flashing of the lower bar graph.

nviBlinkenUnten = 100.0 1 The value of nviBarUnten is flashing. This indicates that this

value is an analog fixed value.

nviLT Format SNVT\_switch

Lamp test

If nviLT adopts the value 100.0 1, a lamp test is done at the LA1 and nvoBTR.Bit15 is set.

## **BTR Object**

nviBTR Format SNVT state

System object for METZ CONNECT LON door installation modules for easy connection with the group indicator module LM1.

Bit0 ... Bit8 not used

Bit9 with automatic mode in the system = 1

with manual mode in the system = 0

Bit10 new error signal in the system = 1

no or acknowledged error in the system = 0

Bit11 new error signal in the system = 1

no or unlocked error in the system = 0

Bit12 maintenance signal in the system = 1

no or acknowledged maintenance in the system = 0

Bit13 unlocking signal of LM1

is set to 1 by the unlocking button

Bit14 acknowledgement signal of LM1

is set to 1 by the acknowledgement button

lamp test request of LM1 Bit15

is set to 1 by the lamp test button

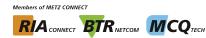

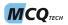

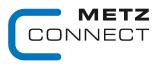

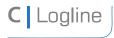

Software description LON bus V.1.0 | as of 04/2014 page 57 of 57

### **nvoBTR** Format SNVT state

Feedback to nviBTR. The value of nviBTR is passed on.

If a LED, that is defined as maintenance signal (yellow LED requiring acknowledgement) is set with nviLED[x], nvoBTR Bit12 changes to 1.

If a LED, that is defined as error signal (flashing red LED requiring acknowledgment and unlocking) is set with nviLED[x], nvoBTR Bit10 and Bit11 change to 1.

## **Configuration variables**

### nciMinSendTime Format SNVT count

All output variables nvo described above, except nvoWischer, are issued after a preset period of time even without a change of status. This causes the module to report periodically to the system.

Valid values: 0 timer function deactivated (factory setting)

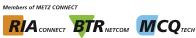

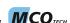